УДК 004.942 Дата подачи статьи: 04.07.22, после доработки: 15.07.22 DOI: 10.15827/0236-235X.139.472-481 2022. Т. 35. № 3. С. 472–481

# *Программный комплекс моделирования реактора гидрохлорирования кремния*

*И.В. Глушков* 1,2*, к.т.н., докторант, директор, [modteh@mail.ru](mailto:modteh@mail.ru) Т.Б. Чистякова* <sup>3</sup>*, д.т.н., профессор, chistb@mail.ru Ю.М. Аверина* <sup>1</sup>*, к.т.н., доцент, [averina.i.m@muctr.ru](mailto:averina.i.m@muctr.ru)*

<sup>1</sup> *Российский химико-технологический университет им. Д.И. Менделеева[,](http://maps.google.com/?q=125047,%20%D0%B3.%20%D0%9C%D0%BE%D1%81%D0%BA%D0%B2%D0%B0,%20%D0%9C%D0%B8%D1%83%D1%81%D1%81%D0%BA%D0%B0%D1%8F%20%D0%BF%D0%BB%D0%BE%D1%89%D0%B0%D0%B4%D1%8C,%20%D0%B4.%209)* 

*[г. Москва, 125047, Россия](http://maps.google.com/?q=125047,%20%D0%B3.%20%D0%9C%D0%BE%D1%81%D0%BA%D0%B2%D0%B0,%20%D0%9C%D0%B8%D1%83%D1%81%D1%81%D0%BA%D0%B0%D1%8F%20%D0%BF%D0%BB%D0%BE%D1%89%D0%B0%D0%B4%D1%8C,%20%D0%B4.%209)*

<sup>2</sup> *Компания «Волга-инновация», г. Новочебоксарск, 429951, Россия* <sup>3</sup> *Санкт-Петербургский государственный технологический институт (технический университет), г. Санкт-Петербург, 190013, Россия*

Современное развитие промышленных предприятий невозможно без внедрения в процесс их функционирования информационных технологий, позволяющих повысить конкурентоспособность. В условиях рыночной экономики управление технологическими процессами сопряжено с целым спектром различных рисков. Риски могут быть смоделированы с помощью программных комплексов.

Предметом данного исследования является технология разработки программного комплекса реактора гидрохлорирования молотого кремния, работающего в динамическом режиме. Впервые на программном уровне предложены и показаны основные особенности работы реактора синтеза трихлорсилана. Описаны материальный и тепловой балансы реактора, показана и визуализирована гидродинамика взвешенного слоя. Проведены гидродинамические и тепловые расчеты реактора синтеза, интерпретированные в математический граф.

Показан математический аппарат для описания режимных параметров реактора, и впервые разработана компьютерная математическая модель процесса синтеза трихлорсилана действующего производства. Визуализированы технологические процессы объекта исследования. Предложена система контроля, регулирования и управления режимными параметрами реактора для обеспечения безопасности производства. Приборы контроля и управления подключены к математической модели.

С помощью полученной программной модели можно проводить различные эксперименты в режиме реального времени, запускать, останавливать и работать на реакторе синтеза, учитывая при этом кинетические особенности, которые возникают при розжиге аппарата. Авторами исследования установлена важность поддержания режимных параметров работы таких реакторов во избежание появления локальных зон перегрева, которые могут повлиять на возникновение аварийных ситуаций.

Работа представляет интерес для специалистов, обслуживающих производства получения трихлорсилана, и направлена на снижение технологических рисков, возникающих в процессе эксплуатации реактора.

*Ключевые слова: программный комплекс, реактор синтеза трихлорсилана, математическое моделирование, снижение рисков, технологический объект.*

Любое промышленное предприятие заинтересовано в квалифицированных специалистах, тем более, если их деятельность связана с технологическим объектом, характеризующимся повышенной опасностью (химическая, энергетическая, атомная промышленность и т.д.) [1]. Оперативный персонал сложных технологических установок таких производств должен знать принципы поддержания оптимальных режимных параметров аппарата. Одним из способов отработки таких навыков на технологическом объекте являются специальные компьютерные программные комплексы, в которых динамическая модель отражает работу технологического оборудования. Методы цифрови-

зированного физико-химического инжиниринга и компьютерного моделирования позволяют решать текущие задачи.

В данном исследовании рассмотрена технология разработки программного комплекса реактора гидрохлорирования молотого кремния, работающего в динамическом режиме для получения *трихлорсилана* (ТХС) и *четыреххлористого кремния* (ЧХК).

В настоящее время ТХС является важным сырьем для производства поликристаллического кремния, [моносилана](https://ru.wikipedia.org/wiki/%D0%9C%D0%BE%D0%BD%D0%BE%D1%81%D0%B8%D0%BB%D0%B0%D0%BD) и [дихлорсилана](https://ru.wikipedia.org/wiki/%D0%94%D0%B8%D1%85%D0%BB%D0%BE%D1%80%D1%81%D0%B8%D0%BB%D0%B0%D0%BD) (которые также используются в синтезе [поли](https://ru.wikipedia.org/wiki/%D0%9F%D0%BE%D0%BB%D0%B8%D0%BA%D1%80%D0%B8%D1%81%D1%82%D0%B0%D0%BB%D0%BB%D0%B8%D1%87%D0%B5%D1%81%D0%BA%D0%B8%D0%B9_%D0%BA%D1%80%D0%B5%D0%BC%D0%BD%D0%B8%D0%B9)[кремния\)](https://ru.wikipedia.org/wiki/%D0%9F%D0%BE%D0%BB%D0%B8%D0%BA%D1%80%D0%B8%D1%81%D1%82%D0%B0%D0%BB%D0%BB%D0%B8%D1%87%D0%B5%D1%81%D0%BA%D0%B8%D0%B9_%D0%BA%D1%80%D0%B5%D0%BC%D0%BD%D0%B8%D0%B9), основного ряда кремнийорганических мономеров. Кроме того, существуют и другие области его применения, например, [микроэлектроника,](https://ru.wikipedia.org/wiki/%D0%9C%D0%B8%D0%BA%D1%80%D0%BE%D1%8D%D0%BB%D0%B5%D0%BA%D1%82%D1%80%D0%BE%D0%BD%D0%B8%D0%BA%D0%B0) где он используется для эпитаксиального осаждения пленок монокристаллического кремния [2].

Получение смеси ТХС-ЧХК осуществляется в реакторе кипящего слоя гидрохлорированием кристаллического молотого кремния при температуре 230–350 С при целенаправленном синтезе ТХС, 350-435 °С при целенаправленном синтезе ЧХК и давлении 0,05–0,43 МПа по реакции.

Одновременно с основной реакцией протекают побочные с получением полихлоридов кремния при температуре более 230 С и дихлорсиланов при температуре менее 230 °С.

Суммарный экзотермический эффект реакций гидрохлорирования – 400 ккал/моль.

Интенсивность теплообмена лимитируется наличием в аппарате кипящего слоя, что должно обеспечивать эффективный съем тепла во всем объеме реакционной зоны и является гарантией отсутствия местных перегревов. При отсутствии режима кипящего слоя могут образовываться тепловые удары на стенку реактора, которые приводят к тому, что металл начинает плавиться, происходит прогорание с реактора и хлористый водород под давлением попадает в рубашку реактора. При этом образуется соляная кислота, которая разъедает рубашку реактора. В то же время такие локальные перегревы способствуют увеличению выхода ЧХК. Для получения кипящего слоя в реакторе необходимо создать в аппарате определенные гидродинамические параметры: перепад давления, линейную критическую скорость, определенную порозность (она зависит от гранулометрического состава контактной массы – кремния). Опыт эксплуатации такого реактора на «Химпроме» (г. Новочебоксарск) показал необходимость создания динамической математической модели реактора для отработки практических навыков работы персонала с целью снижения рисков [3].

В работе [4] представлены результаты моделирования *технологического процесса* (ТП) получения ТХС с использованием программного комплекса Aspen ONE на примере расчета реактора синтеза ТХС. Приведена блок-схема алгоритма расчета реактора кипящего слоя. Для моделирования процесса синтеза ТХС в псевдоожиженном слое разработана новая модель реактора с помощью модуля Aspen Custom Modeler программного комплекса Aspen ONE. Математическая модель для моделирования

реактора с псевдоожиженным слоем реализована программно и добавлена в библиотеку комплекса Aspen Plus. Для создания технологической схемы процесса использованы программный комплекс Aspen ONE и система трехмерного проектирования AVEVA PDMS. На полезную модель реактора и способ получения ТХС получены патенты [4].

На основе алгоритма компьютерного моделирования теплофизических процессов в электротермическом рудовосстановительном реакторе методом конечных элементов, разработанного авторами исследования [5], проведен анализ режимных параметров рабочего объема. При этом компьютерный расчет взаимосвязанных теплогидравлических полей сделан для всего объема реактора. Сравнение результатов вычислительного эксперимента с экспериментальными данными по обследованию реактора и данными физического моделирования показало вполне удовлетворительное совпадение. Полученные режимные карты дают представление об изменении технико-экономических показателей в зависимости от параметров регулирования. Эта информация позволяет операторам узнать тенденции поведения реактора при изменении режима.

В статье [6] описана модель псевдоожиженного слоя, разработанная с использованием схемы псевдоожижения Кунии–Левеншпиля. Прогностические возможности этой модели были проверены на лабораторных экспериментальных данных из литературы. Показано, что модифицированная модель Кунии–Левеншпиля точно предсказывает эксперименты без добавления катализатора и с добавлением медного катализатора для гидрохлорирования в псевдоожиженном слое со средней разницей менее 6 %. При соответствующей корректировке содержания каталитически активного железа предсказание модели полностью согласуется с экспериментальными данными с соляной кислотой в сырьевом потоке. Модифицированная модель Кунии–Левеншпиля хорошо подходит для использования в расчетах масштабирования промышленного реактора, поскольку все параметры физически разумны и могут быть предсказаны для более крупных реакторов.

Работа [7] посвящена многомасштабной модели, прогнозирующей выход кремния при производстве и потери порошка в реакторе с псевдоожиженным слоем для производства солнечного кремния. Реакционный модуль рассчитывает скорости осаждения кремния из паров и удаления порошка. Вычислительная гидродинамическая модель прогнозирует температуру и плотность пласта.

На предприятии Nova Chemicals (Канада) имеются множество установок по производству олефинов газового крекинга, а также заводы по переработке полиолефинов. Nova использует тренажеры для обучения операторов на этом объекте более 12 лет в рамках комплексной программы обучения и сертификации операторов диспетчерской [8]. В статье рассматриваются симуляторы, которые используются на предприятии как часть этой программы. В работе описываются и другие способы применения симулятора, направленного на получение общей выгоды нефтехимического комплекса.

В статье [9] представлены структура модели процесса установки периодического действия в UniSim Design, различные конструкции модели реактора периодического действия с рубашкой и идентификация параметров, влияющих на его гидродинамические и тепловые характеристики. Построение модели процесса является первым этапом разработки системы тренажера

оператора опытной установки, расположенной в лаборатории авторов. Это может быть эффективным инструментом при разработке систем управления на основе моделей.

Авторы данного исследования разработали и визуализировали на программном уровне динамическую математическую модель процесса. Данный ТП сопряжен с целым спектром различных рисков, связанных с эксплуатацией реактора. Риски были смоделированы с помощью программного комплекса, пример его интерфейса представлен на рисунке 1.

Для разработки модели были проведены технологические расчеты, результаты которых показывают, что для достижения режима псевдоожижения для действующего реактора диаметром 700 мм необходимы расход хлористого водорода 176 м<sup>3/</sup>час и перепад давления в газораспределительной решетке 4 853 Па.

При этом на данном реакторе будут следующие гидродинамические параметры: порозность слоя – 0,6, критическая скорость псевдоожижения – 0,13 м/с, сопротивление псевдоожиженного слоя  $-0.63$  атм, скорость потока в отверстиях решетки – 31,12 м/с, высота слоя кремния в режиме кипения – 9,34 м.

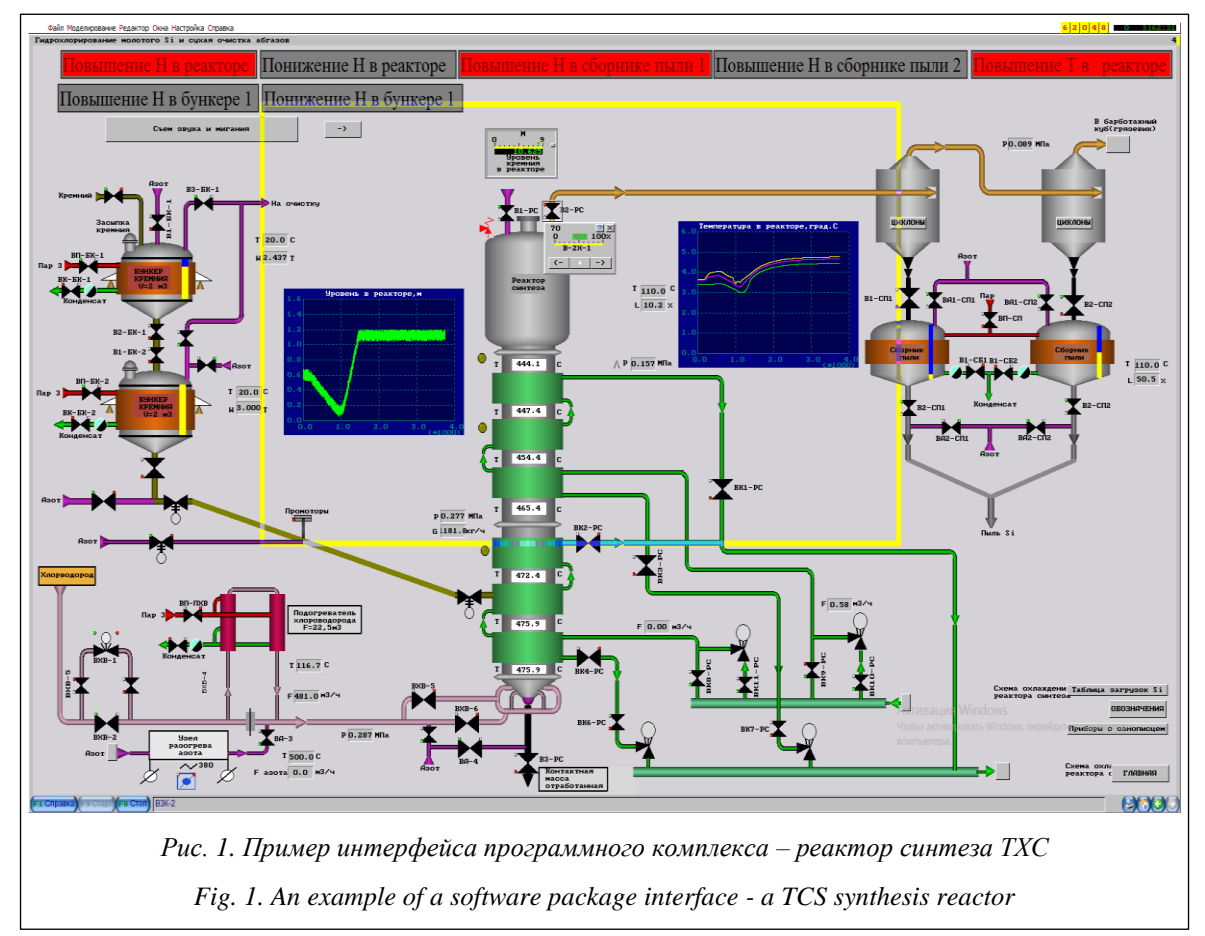

Тепловой расчет реактора показал, что для эффективного съема тепла необходима поверхность теплообмена ~21 м<sup>2</sup>. Представленные параметры и конструкция реактора с ее газораспределительной решеткой должны обеспечивать наличие кипящего слоя. По результатам расчетов разработана математическая модель реактора синтеза ТХС-ЧХК.

Данные проведенных исследований интерпретированы в математический граф (см. http://www.swsys.ru/uploaded/image/2022-3/  $2022 - 3$ -dop/15.jpg, http://www.swsys.ru/uploaded/image/2022-3/2022-3-dop/16.jpg).

Набор типовых элементов позволяет моделировать различные объекты и динамические процессы в них. На основе топологии модели автоматически генерируется эквивалент системы дифференциальных уравнений. В ходе симуляции система решается численными итерационными методами [10]. При этом в программном комплексе одновременно используются и другие методы моделирования:

- прямой расчет некоторых функциональных блоков по потоку данных в функциональной схеме, включая исполнение кода формул встроенным интерпретатором, исполнение логических функций, расчет табличных функций и многомерную сплайн-интерполяцию;

- численное решение систем линейных уравнений;

- итерационный расчет группы элементов (системы уравнений) до достижения требуемой точности численного решения;

- использование внешних программ (например, запись и чтение клеток в таблице Excel, которая может как служить источником данных, так и производить вычисления, а также сохранять их результаты).

Использование нужных методов расчета производится автоматически в процессе симуляции. Следует отметить, что все перечисленные методы в совокупности позволяют не только управлять моделью в реальном времени [10], но и редактировать ее структуру непосредственно в режиме симуляции. Низкоуровневый доступ к каждому элементу модели дает возможность легко отслеживать текущие значения переменных состояния модели, что упрощает ее отладку.

Рассмотрим простейший демонстрационный пример моделирования, который показывает подход к моделированию топологии электрических, гидравлических, тепловых и других схем.

Модель делителя применима как для электрических цепей, так и для трубопроводов с жидкостями или газами (в статике), а также тепловых потоков. Модель представляет собой ориентированный граф, в узлах которого находятся переменные состояния  $(P -$  потенциал, давление и т.п.), а в дугах - параметры моделируемой цепи (в данном случае электрические, тепловые и др. проводимости  $Y$ ). На крайних узлах в модели необходимо обеспечить граничные условия (в данном случае постоянные значения потенциалов 0 и E).

В системе моделирования такая модель может быть построена при помощи двух типовых элементов – узел графа модели и связь (рис. 2).

Данный пример может быть использован как модель соединения между двумя коллекторами цепи противоперегрузочного клапана и других теплотехнических схем. Элементы типа «связь» используют состояния вентилей как значения проводимости. Граничные условия обеспечиваются настройкой параметров крайних узлов графа  $p1 =$ const и  $p2 =$ const соответственно. Узел характеризуется текущим значением потенциала (давления) в нем, а также коэффициентом инерции. Трубы (проводимо-

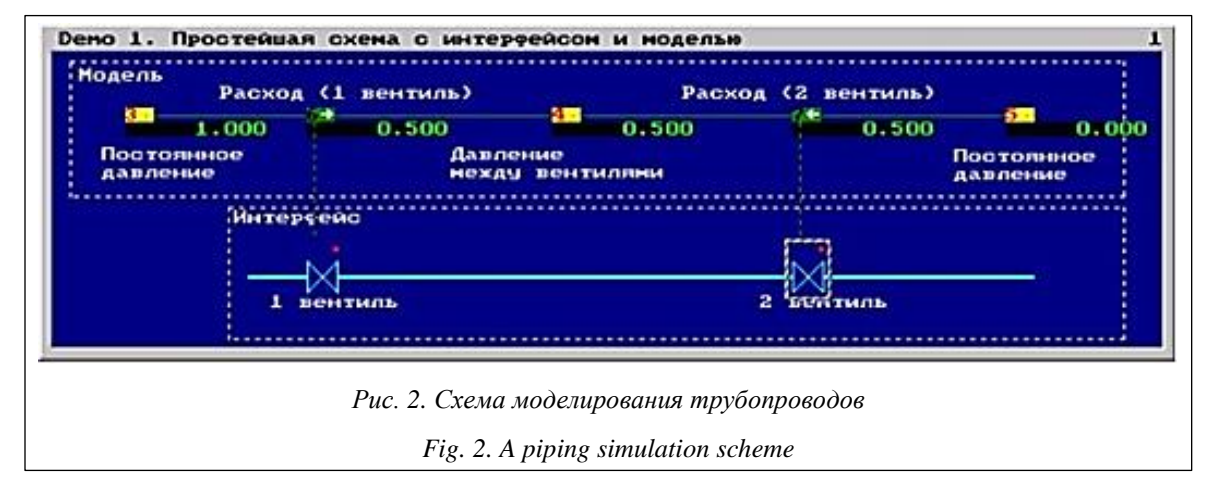

сти), подключенные к узлам, определяют текущие расходы (токи, потоки), а по расходам вычисляются новые значения давления в узлах (с учетом их инерционности). Чем меньше коэффициент инерции, тем медленнее меняется давление в узле, и узел становится похожим на емкость с определенным объемом. По данной топологии схемы, используя метод узловых потенциалов, легко автоматически составить систему уравнений, которая в процессе симуляции решается итерационным методом:

$$
D_{jn}=(P_{j1n}-P_{j2n})Y_{jn},
$$

$$
P_{in+1} = P_{in} + (\Sigma_j D_{jn}/\Sigma_j Y_{jn})I
$$

где  $n$  – номер шага симуляции; *i*, *j* – индексы узлов и дуг графа;  $P$  - давление в узлах;  $Y$  приведенные проводимости; D - расходы (потоки) в трубах; I - приведенные коэффициенты инерции узлов.

В программном комплексе использованы конфигурации функционирующей на установке реальной распределенной системы управления (РСУ). Эти конфигурации загружены в программный комплекс, чтобы точно повторить работу РСУ. Имеется возможность изменения, отладки и тестирования алгоритмов РСУ, достигаемая за счет использования в программном комплексе симулятора контроллеров, полностью повторяющего функциональность реальных контроллеров РСУ и систем противоаварийной защиты. Это позволило в динамическом режиме проводить различные эксперименты по работе с объектом исследования, что ранее не выполнялось.

В силу таких факторов, как безопасность, рентабельность и забота об окружающей среде, обучение операторов является непрерывным и жизненно важным процессом в обрабатывающей промышленности. Потребность в квалифицированных операторах в химической промышленности приводит к поиску новых эффективных методик обучения. Таким образом, методы динамического моделирования рассматриваются как инструмент для обучения и подготовки неопытного персонала, как того требует отрасль [11].

В программном комплексе реализованы следующие функции:

- автоматическая активация требуемой установки;

- регистрация обучаемых;

регистрация результатов тренинга и возможность автоматизированного контроля и оценки действий обучаемых;

- сохранение текущего состояния ТП в автоматическом режиме и по требованию;

- возможность неограниченного расширения БД сохраненных состояний;

- загрузка и запуск сохраненных состояний технологического режима;

- ускорение, замедление времени моделирования всего ТП или его части по отношению к реальному времени;

- реагирование системы (при обучении и тренировках) на вносимые возмущения со скоростью, не ниже скорости реально протекающих процессов;

- анализ параметров ТП и действий операторов с регистрацией параметров (рис. 3);

- создание, редактирование, запись и активация сценариев нарушений хода ТП;

- возможность создания аварийных и нештатных ситуаций как оперативно, так и в соответствии с заранее подготовленным сценарием;

- создание сценариев для отработки навыков пуска, нормального функционирования, плановой и аварийной остановки производства (объекта) на основании технологических регламентов и других технологических нормати-BOB:

- ведение, запоминание и печать протокола сеанса обучения, включая все действия инструктора и оператора моделируемого процесса, а также сообщения системы тревог;

- генерирование отчетов по результатам тренинга с возможностью их печати.

В программе присутствует справочная система инструктора и предусмотрена возможность его работы одновременно с моделями нескольких схем.

Кроме того, в программном комплексе имеются средства предтренажерной подготовки для обучения операторов диагностированию причин неисправностей и прогнозированию развития аварийных ситуаций в случае неисправностей, а также средства моделирования нештатных ситуаций и отказов.

## Моделирование ТП

Моделирование ТП осуществляется на основе решения динамических систем нелинейных дифференциальных уравнений химической кинетики, уравнений состояния для описания фазовых переходов, уравнений тепло- и массообменных процессов, уравнений теплового и материального балансов компонентов продуктов, а также систем уравнений гидродинамики и гидравлики [12].

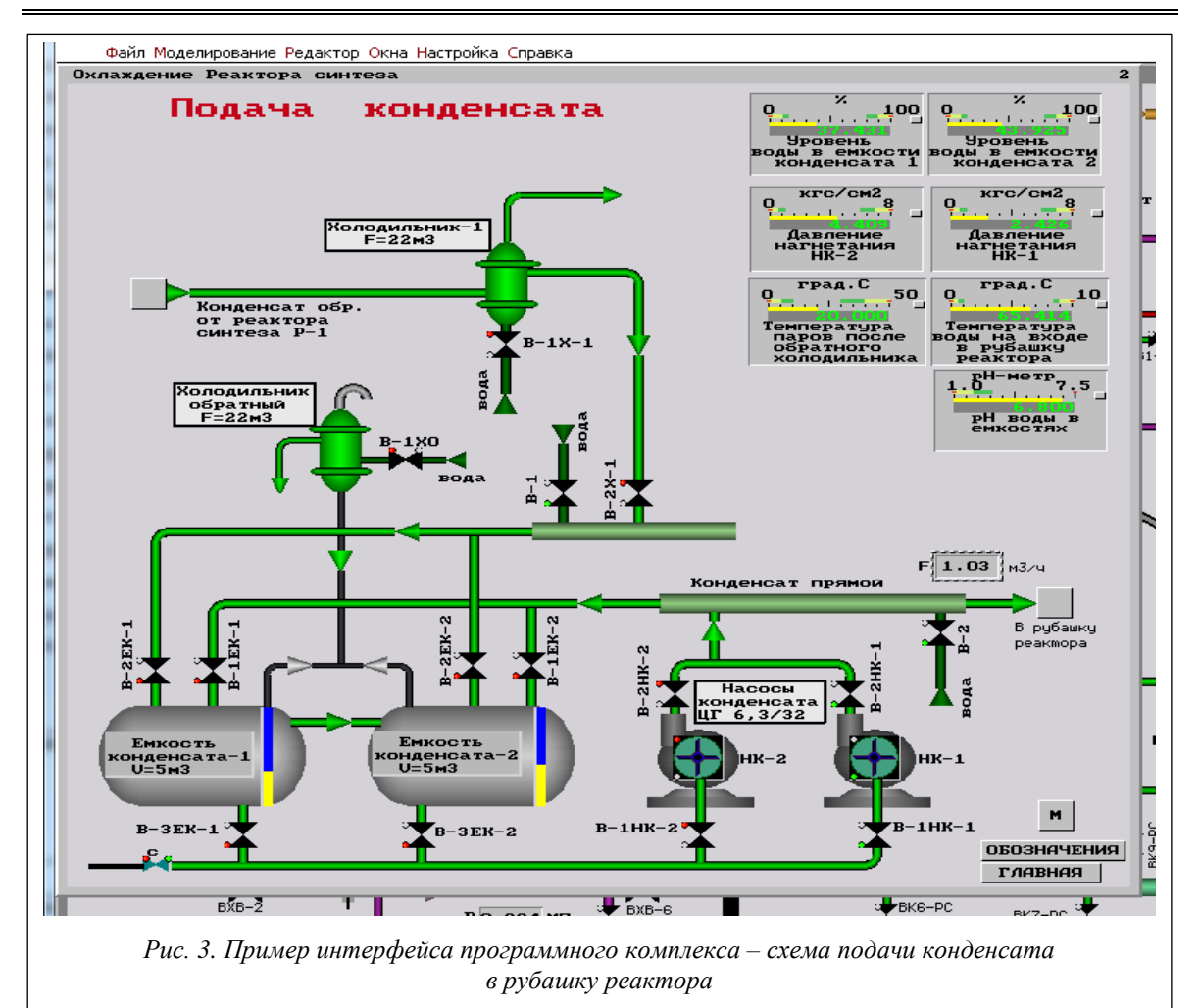

Fig. 3. An example of the interface of the software package scheme for supplying condensate to the reactor jacket

В моделях учитывается теплообмен с окружающей средой, приводящий к остыванию аппаратов и трубопроводов при их отключении и прекращении подачи продуктов [13].

Выбор математического аппарата моделирования конкретных процессов осуществляется с учетом необходимых для целей обучения точности и степени детализации параметров процессов применительно к режимам нормального функционирования и аварийным ситуациям.

Модели описывают функционирование установки во всех предусмотренных технических режимах (холодном, предпусковом, после останова), с любым количеством продуктов и аппаратов, а также работу оборудования, основных и вспомогательных технических линий при ликвидации аварийных ситуаций. Модели обеспечивают расчет на всех измеряемых на установке дистанционно и по месту параметров и составов отбираемых проб.

Модель ТП адекватно отражает в статике и динамике состояние и поведение ТП и оборудования во всех режимах (от полной остановки до полного вывода на режим с получением качественных продуктов), а также изменение ТП при процедуре пуска установки и остановки объекта в нормальных и аварийных ситуациях. Динамические характеристики моделей аппаратов отражают реальную (или максимально приближенную к реальной) реакцию объекта на возмущения и управляющие воздействия. В качестве таких возмущений следует рассматривать расходы (загрузка по сырью, топлива, теплоносителя и т.п.), давление, состав и температуру потоков, изменения температуры окружающей среды, а также отказы оборудования.

Моделирование ТП осуществляется в следующем объеме:

основные и вспомогательные технологические линии, необходимые для нормального пуска, ведения и останова (планового и аварийного)  $T\Pi$ ;

- основная и ручная арматура, необходимая для выполнения функций по управлению технологическим объектом в режиме пуска, нормальной эксплуатации, останова (планового и аварийного).

В качестве моделирования использован математический аппарат конструктора динамического моделирования [4].

Моделирование ТП основано на высокоточном моделировании динамических процессов массо- и теплообмена с соблюдением материальных и теплоэнергетических балансов, на физико-химических основных процессах, моделировании состава сырья и продуктов. Уровень моделирования обеспечивает:

- соответствие модели указанным требованиям по точности на всех этапах и режимах процесса по параметрам процесса и качественным показателям продуктов;

- обучение оперативного персонала действиям при локализации и устранению аварийных ситуаций, выявлению причин их возникновения, вызванных отказами оборудования или внешними возмущениями;

- обучение технологического персонала регулированию параметров процесса для получения продукции требуемого качества при изменениях состава и количества сырья;

- расчет динамики температуры, давления, уровня и состава на основе теплового и материального балансов с учетом геометрии емкости, параметров материалов изготовления.

Инструктор в программном комплексе выполняет следующие функции:

- активация программного комплекса требуемой технологической установки;

- регистрация обучаемых;

управление моделированием ТП, системами управления и системами противоаварийных защит (запуск-останов, загрузка-сохранение состояния, ускорение-замедление скорости моделирования и т.п.);

- имитация неисправностей технологического оборудования и средств КИПиА;

- управление сценариями развития аварийных ситуаций;

- управление тренировочными упражнениями;

- контроль, анализ и оценка действий оператора;

- генерация отчетов по результатам тренинга.

Ланный программный комплекс лает возможность проводить обучение на виртуальном реакторе синтеза, который имеет идентичный внешний вид и поведение, обеспечивать его запуск, останов и нормальную работу.

Комплекс позволяет реагировать на сбои в работе оборудования схемы и другие аварийные ситуации (раннее распознавание, предотврашение и проведение корректирующих действий), осуществлять сбор и передачу знаний об эксплуатации реактора среди операторов, повышать знания о процессе и уверенность операторов при эксплуатации реактора синтеза

Симулятор обучения операторов является альтернативой обучению операторов непосредственно на техническом объекте, не подвергая опасности завод и персонал [14].

Функции программного комплекса выполняются следующими основными модулями:

- управление БД параметров технологического объекта;

- управление базой математических моделей, описывающих поведение технологического объекта:

- реализация математических моделей элементов технологического объекта (как собственно технологического оборудования, так и средств управления им);

- управление базой видеокадров и элементов отображения информации о моделируемом технологическом объекте;

- управление базой технологических ситуаций;

- конструктор тренажерного комплекса для конкретной задачи обучения;

– управление БД обучаемых и анализа статистической информации;

- диспетчер, реализующий управление всем комплексом в процессе обучения;

- интерактивный интерфейс на рабочем месте обучаемого;

- представление справочной информации и контекстной помощи.

В наиболее общем случае программный комплекс технологического оборудования предполагается строить на принципе клиентсервер с обеспечением многопользовательского доступа [15].

# Зяключение

Полученный программный комплекс математической компьютерной модели позволяет проводить различные эксперименты в динами-

ческом режиме, исследовать режимные параметры реактора гидрохлорирования кремния. Полученная всережимная математическая динамическая модель процесса дает возможность запускать, останавливать и работать на реакторе синтеза. Показан математический аппарат для описания режимных параметров реактора и впервые разработана компьютерная математическая модель процесса синтеза ТХС действующего производства. Визуализированы ТП объекта исследования. Предложена система контроля, управления и регулирования режимными параметрами реактора для обеспечения безопасности производства. В работе показана важность поддержки режимных параметров работы таких реакторов, чтобы избежать появления локальных зон перегрева, которые могут повлиять на возникновение аварийных ситуаций.

Предложены средства предтренажерной подготовки для обучения операторов диагностированию причин неисправностей и прогнозированию развития аварийных ситуаций в случае неисправностей. Развитые интеллектуальные сценарии позволяют запрограммировать динамику сложных аварийных ситуаций и получить интегральную оценку действий обучаемого по разнообразным критериям, включая контроль текущего и итогового состояний модели.

Данный программный комплекс имеет ощутимые преимущества по сравнению с обычными аналогами. Разработка представляет интерес для специалистов, обслуживающих производство получения ТХС, и направлена на снижение технологических рисков, возникающих в процессе эксплуатации реактора.

*Авторы признательны академику РАН, д.т.н., профессору В.П. Мешалкину за научно-методические советы и рекомендации при подготовке данной статьи. Исследование выполнено по гранту Российского научного фонда, проект № 21-79-30029.*

#### *Литература*

1. Meshalkin V.P., Dovì V.G., Bobkov V.I. et al. State of the art and research development prospects of energy and resource-efficient environmentally safe chemical process systems engineering. Mendeleev Communications, 2021, vol. 31, no. 5, pp. 593–604.

2. Яркин В.Н., Кисарин О.А., Критская Т.В. Методы получения трихлорсилана для производства поликристаллического кремния // Изв. высших учебных заведений. Материалы электронной техники. 2021. Т. 24. № 1. С. 5–26. DOI: [10.17073/1609-3577-2021-1-5-26.](https://search.crossref.org/?q=10.17073%2F1609-3577-2021-1-5-26&from_ui=yes)

3. Глушков И.В., Ярославцев А.Г. Конструктор динамического моделирования: Свид. о регистр. ПрЭВМ № 2017614948. Рос. Федерация, 2017.

4. Соколов Ф.П., Сухова А.В., Самсонов В.А. Моделирование технологического процесса получения трихлорсилана с использованием программного комплекса Aspen ONE // Цветные металлы. 2014. № 6. C. 70–75.

5. Meshalkin V.P., Panchenko S.V., Dli M.I., Panchenko D.S. Analysis of the thermophysical processes and operating modes of electrothermic reactor using a computer model. Theoretical Foundations of Chemical Engineering, 2018, vol. 52, no. 2, pp. 166–174. DOI[: 10.1134/S0040579518020124.](https://search.crossref.org/?q=10.1134%2FS0040579518020124&from_ui=yes)

6. Colombe M., Palanki S., Sylvester N.D. Simulation of the hydrochlorination reaction in a laboratory fluidized bed reactor. Powder Technology, 2016, vol. 292, pp. 242–250. DOI[: 10.1016/j.powtec.2015.12.044.](https://search.crossref.org/?q=10.1016%2Fj.powtec.2015.12.044&from_ui=yes)

7. Yadava S., Chattopadhyaya K., Veer Singha C. Solar grade silicon production: A review of kinetic, thermodynamic and fluid dynamics based continuum scale modeling. Renewable and Sustainable Energy Reviews, 2017, vol. 78, pp. 1288–1314.

8. Besuijen R., Young R., Guaraldo M. Operator training simulators – Nova chemicals' experience for training, certification and other applications. Proc. AIChE Spring National Meeting, 2012.

9. Balaton M.G., Nagy L., Szeifert F. Operator training simulator process model implementation of a batch processing unit in a packaged simulation software. Computers & Chemical Engineering, 2013, vol. 48, pp. 335–344. DOI: [10.1016/j.compchemeng.2012.09.005.](https://search.crossref.org/?q=10.1016%2Fj.compchemeng.2012.09.005&from_ui=yes)

10. Глушков И.В., Мешалкин В.П., Мухортова Л.И. Методология алгоритмического и программноинформационного обеспечения тренажеров для повышения энергоэффективности производств // Приоритетные направления развития науки и технологий: сб. тр. ХХХ Междунар. науч.-практич. конф. 2022. C. 153–157. URL: [http://www.semikonf.ru/upload/iblock/529/plkcobfgyweldl\\_bxdsjksqzrssaacbzrm](http://www.semikonf.ru/upload/iblock/529/plkcobfgyweldl_bxdsjksqzrssaacbzrmjubla%20hkxmvaxxx) [jubla%20hkxmvaxxxb](http://www.semikonf.ru/upload/iblock/529/plkcobfgyweldl_bxdsjksqzrssaacbzrmjubla%20hkxmvaxxx)pglhxlzqezqg%20bqyoztpltxvqjrqh%20ooidvulsfl%20ij%20kzqmppapipacnwtwnkeb. pdf (дата обращения: 03.07.2022).

11. Ayral T., De Jonge P. Operator training simulators for brownfield process units offer many benefits. Hydrocarb Process, 2013, pp. 45–47.

12. Мешалкин В.П., Кохов Т.А., Гартман Т.Н., Корельштейн Л.Б. Аппроксимационная математическая модель процесса теплообмена в сложной теплотехнической системе из нескольких трубопроводов в изоляционном кожухе с неподвижным изотермическим продуктом // Докл. Академии наук. 2018. Т. 481. № 2. С. 161–165. DOI[: 10.31857/S086956520001195-7.](https://search.crossref.org/?q=10.31857%2FS086956520001195-7&from_ui=yes)

13. Meshalkin V.P., Gartman T.N., Kokhov T.A., Korelshtein L.B. Approximate mathematical model of heat exchange in a complex thermal engineering system of several product pipelines carrying a motionless isothermal product within a single insulating jacket. Doklady Chemistry, 2018, vol. 481, no. 1, pp. 152–156. DOI: [10.1134/S0012500818070054.](https://search.crossref.org/?q=10.1134%2FS0012500818070054&from_ui=yes)

14. Dipesh S.P., Zainal A., Gade P. Operator training simulators in the chemical industry: Review, issues, and future directions. Reviews in Chemical Engineering, 2014, vol. 30, no. 2, pp. 199–216. DOI: [10.1515/revce-2013-0027.](https://search.crossref.org/?q=10.1515%2Frevce-2013-0027&from_ui=yes)

15. Глушков И.В. Цифровизированный компьютерный тренажерный комплекс (ЦКТК) цеха производства выделения и очистки изопрена завода синтетического каучука. Свид. о регистр. ПрЭВМ № 2022662627. Рос. Федерация, 2022.

Software & Systems Received 04.07.22, Revised 15.07.22 DOI: 10.15827/0236-235X.139.472-481 2022, vol. 35, no. 3, pp. 472–481

# **A software package for simulating a silicon hydrochlorination reactor**

*I.V. Glushkov* 1,2 *, Ph.D. (Engineering), Doctoral Student, Director, modteh@mail.ru T.B. Chistyakova* <sup>3</sup> *, Dr.Sc. (Engineering), Professor, [chistb@mail.ru](mailto:chistb@mail.ru) Yu.M. Averina* <sup>1</sup> *, Ph.D. (Engineering), Associate Professor, [averina.i.m@muctr.ru](mailto:averina.i.m@muctr.ru)*

*D.I. Mendeleev Russian University of Chemical Technology, Moscow, 125047, Russian Federation Volga-Innovation LLC, Novocheboksarsk, 429950, Russian Federation St. Petersburg State Technological Institute (Technical University), St. Petersburg, 190013, Russian Federation*

**Abstract.** The modern development of industrial enterprises is impossible without introducing information technologies (IT) into the process of their functioning. The IT introduction allows increasing the competitiveness of industrial enterprises. In a market economy, process management involves a range of different risks.

These risks can be modeled using software packages. In the article, the subject of research is the technology of developing a software complex for the reactor for the hydrochlorination of ground silicon operating in dynamic mode. In this work, for the first time at the software level, the main features of the operation of the trichlorosilane synthesis reactor are proposed and shown. Described is material and heat balance of reactor, hydrodynamics of "suspended" layer is shown and visualized. Hydrodynamic and thermal calculations of the synthesis reactor were carried out. These calculations are interpreted into a mathematical graph.

A mathematical apparatus for describing the operating parameters of the reactor is shown and for the first time a computer mathematical model of the process of synthesis of trichlorosilane of active production has been developed. The technological processes of the study object were visualized. System of monitoring, control and regulation of reactor operating parameters to ensure safety of production is proposed. Monitoring and control devices are connected to mathematical model.

With the help of the resulting software model, various experiments can be carried out in "real time". The study has established the importance of maintaining the operating conditions of such reactors, related to the possibility of local overheating zones that may affect the occurrence of emergencies.

The work is of interest to specialists serving the production of trichlorosilane and is aimed at reducing the technological risks arising during the operation of the reactor.

**Keywords:** software complex, trichlorosilane synthesis reactor, mathematical modeling, risk reduction, technological object.

*Acknowledgements. The authors are grateful to Academician of the Russian Academy of Sciences, Doctor of Technical Sciences, Professor V.P. Meshalkin for scientific and methodological advice and recommendations during the preparation of this article.* 

*The study was supported by a grant from the Russian Science Foundation, project no. 21-79-30029.*

### *References*

1. Meshalkin V.P., Dovì V.G., Bobkov V.I. et al. State of the art and research development prospects of energy and resource-efficient environmentally safe chemical process systems engineering. *Mendeleev Communications*, 2021, vol. 31, no. 5, pp. 593–604.

2. Jarkin V.N., Kisarin O.A., Kritskaya T.V. Methods of trichlorosilane synthesis for polycrystalline silicon production. *Izv. Vysshikh Uchebnykh Zavedenii. Materialy Elektronnoi Tekhniki*, 2021, vol. 24, no. 1, pp. 5–26 (in Russ.).

3. Glushkov I.V., Yaroslavtsev A.G. *Dynamic Simulation Designer*. Patent RF, no. 2017614948, 2017.

4. Sokolov F.P., Sukhova A.V., Samsonov V.A. Modeling of technological process of trichlorosilane production, using software package Aspen ONE. *Non-ferrous Metals*, 2014, no. 6, pp. 70–75 (in Russ.).

5. Meshalkin V.P., Panchenko S.V., Dli M.I., Panchenko D.S. Analysis of the thermophysical processes and operating modes of electrothermic reactor using a computer model. *Theoretical Foundations of Chemical Engineering*, 2018, vol. 52, no. 2, pp. 166–174. DOI: [10.1134/S0040579518020124.](https://search.crossref.org/?q=10.1134%2FS0040579518020124&from_ui=yes)

6. Colombe M., Palanki S., Sylvester N.D. Simulation of the hydrochlorination reaction in a laboratory fluidized bed reactor. *Powder Technology*, 2016, vol. 292, pp. 242–250. DOI[: 10.1016/j.powtec.2015.12.044.](https://search.crossref.org/?q=10.1016%2Fj.powtec.2015.12.044&from_ui=yes)

7. Yadava S., Chattopadhyaya K., Veer Singha C. Solar grade silicon production: A review of kinetic, thermodynamic and fluid dynamics based continuum scale modeling. *Renewable and Sustainable Energy Reviews*, 2017, vol. 78, pp. 1288–1314.

8. Besuijen R., Young R., Guaraldo M. Operator training simulators – Nova chemicals' experience for training, certification and other applications. *Proc. AIChE Spring National Meeting*, 2012.

9. Balaton M.G., Nagy L., Szeifert F. Operator training simulator process model implementation of a batch processing unit in a packaged simulation software. *Computers & Chemical Engineering*, 2013, vol. 48, pp. 335–344. DOI: [10.1016/j.compchemeng.2012.09.005.](https://search.crossref.org/?q=10.1016%2Fj.compchemeng.2012.09.005&from_ui=yes)

10. Glushkov I.V., Meshalkin V.P., Mukhortova L.I. A methodology of algorithmic and software-information support of simulators to improve the energy efficiency of production. *Proc. Int. Sci. and Pract. Conf. Priority Directions of Science and Technology Development*, 2022, pp. 153–157. Available at: [http://www.](http://www.semikonf.ru/upload/iblock/529/plkcobfgyweldl_bxdsjksqzrssaacbzrmjubla%20hkxmvaxxx) [semikonf.ru/upload/iblock/529/plkcobfgyweldl\\_bxdsjksqzrssaacbzrmjubla%20hkxmvaxxxb](http://www.semikonf.ru/upload/iblock/529/plkcobfgyweldl_bxdsjksqzrssaacbzrmjubla%20hkxmvaxxx)pglhxlzqezqg%2 0bqyoztpltxvqjrqh%20ooidvulsfl%20ij%20kzqmppapipacnwtwnkeb.pdf (accessed July 03, 2022) (in Russ.).

11. Ayral T., De Jonge P. Operator training simulators for brownfield process units offer many benefits. *Hydrocarb Process*, 2013, pp. 45–47.

12. Meshalkin V.P., Kokhov T.A., Gartman T.N., Korelshtein L.B. Approximate mathematical model of the heat exchange process in a complex heat engineering system of several pipelines in an insulating jacket with a fixed isothermal product. *Dokl. Akademii Nauk*, 2018, vol. 481, no. 2, pp. 161–165 (in Russ.)

13. Meshalkin V.P., Gartman T.N., Kokhov T.A., Korelshtein L.B. Approximate mathematical model of heat exchange in a complex thermal engineering system of several product pipelines carrying a motionless isothermal product within a single insulating jacket. *Dokl. Chemistry*, 2018, vol. 481, no. 1, pp. 152–156. DOI: [10.1134/S0012500818070054.](https://search.crossref.org/?q=10.1134%2FS0012500818070054&from_ui=yes)

14. Dipesh S.P., Zainal A., Gade P. Operator training simulators in the chemical industry: Review, issues, and future directions. *Reviews in Chemical Engineering*, 2014, vol. 30, no. 2, pp. 199–216. DOI: [10.1515/revce-2013-0027.](https://search.crossref.org/?q=10.1515%2Frevce-2013-0027&from_ui=yes)

15. Glushkov I.V. *A Digitalized Computer Simulator Complex of the Isoprene Isolation and Purification Production Shop of the Synthetic Rubber Plant*. Patent RF, no. 2022662627, 2022.

#### **Для цитирования**

Глушков И.В., Чистякова Т.Б., Аверина Ю.М. Программный комплекс моделирования реактора гидрохлорирования кремния // Программные продукты и системы. 2022. Т. 35. № 3. С. 472–481. DOI: 10.15827/0236-235X.139.472-481.

## **For citation**

Glushkov I.V., Chistyakova T.B., Averina Yu.M. A software package for simulating a silicon hydrochlorination reactor. *Software & Systems*, 2022, vol. 35, no. 3, pp. 472–481 (in Russ.). DOI: 10.15827/0236-235X.139.472-481.